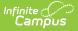

# **Verification Summary (District)**

Last Modified on 06/10/2025 9:33 am CDT

Tool Search: Verification Summary

The district-level Verification Summary tool analyzes data synchronization results between district and state-level records. The tool also contains the <u>Verification Summary Report</u>, which can be used to identify specific data issues.

**State-level users should refer to the** <u>Verification Summary (State)</u> **article.** This tool is only available to district and state-level users connected to an Infinite Campus State Edition product. This page contains the features of the tool available to district-level users.

#### This article includes the following topics:

<u>Verify Data</u> | <u>Analyze Verification Results</u> | <u>Generate the Verification Summary Report</u> | <u>Verification</u> <u>Results Table Fields</u> | <u>Related Tools</u>

| Verification Summary 🏠                                            |                                       |        |                               | System | Settings     | > Data | Interchange  | e Admini | stration    | Verification Sumr |
|-------------------------------------------------------------------|---------------------------------------|--------|-------------------------------|--------|--------------|--------|--------------|----------|-------------|-------------------|
| 📀 Re-Verify 🗧 Verification Summary Report                         |                                       |        |                               |        |              |        |              |          |             |                   |
| 2023-2024 DIS Verification Results District Name Overall Accuracy | Verification Results for 27<br>Object |        | ON COUNTY PUBLIC<br>Timestamp |        | Total Record | e      | Total Errors | M        | ssing       | Differences       |
| 275 JEFFERSON COUNTY 93.19%                                       | Object                                | Legend | Timestamp                     |        | At District  |        | Total Ellors |          | At District |                   |
| PUBLIC SCHOOLS                                                    | Behavior                              | 99.73% | 09/26/2023 08:08:42           | 22717  | 22694        | 22680  | 62           | 37       | 23          | 2                 |
|                                                                   | Employment                            | 94.16% | 09/26/2023 08:10:12           | 30545  | 30207        | 29118  | 1784         | 1427     | 338         | 19                |
|                                                                   | EmploymentAssignment                  | 94.04% | 09/26/2023 08:09:42           | 60046  | 58708        | 57889  | 3580         | 2157     | 1338        | 85                |
|                                                                   | English Learners                      | 98.01% | 09/26/2023 08:12:13           | 24623  | 24621        | 24136  | 489          | 487      | 2           | 0                 |
|                                                                   | Enrollment                            | 83.86% | 09/26/2023 08:10:43           | 145460 | 145459       | 121993 | 23470        | 23467    | 1           | 2                 |
|                                                                   | Graduation                            | 92.93% | 09/26/2023 08:11:43           | 34210  | 34103        | 31939  | 2419         | 2271     | 107         | 41                |
|                                                                   | PersonIdentity                        | 98.23% | 09/26/2023 08:12:43           | 201573 | 200209       | 200266 | 3569         | 1307     | 1364        | 898               |
|                                                                   | TestScore                             |        | 09/27/2023 07:52:06           | 0      | 0            | 0      | 0            | 0        | 0           | 0                 |
|                                                                   |                                       |        |                               |        | л            |        | *            |          |             |                   |

Verification Tool (District Level)

The Verification Summary tool provides information on data inconsistencies in the following areas:

- Behavior Records
- Employment Records
- Employment Assignment Records
- Enrollment Records
- Graduation Records
- English Learner Records
- Person/Identity Records
- Test Scores

Infinite Campus recommends using this tool regularly to promote early identification of data inconsistencies between district and state levels, including missing and/or duplicate records. Summaries of existing and potentially erroneous records will be shown for both the district and state levels. Users may wish to analyze the data returned by this report in conjunction with

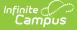

manually re-syncing data through the <u>Resync State Data (District)</u> tool.

Not all differences shown in the Verification Summary reports are failures. Some data may reflect expected differences.

The database tables that store information related to this tool are the *DISVerificationResult* and the *DISVerificationDifference* tables.

See the <u>Verification Summary Tool Rights</u> article for information about tool rights.

### Verify Data

**The state may have disabled district-level use of this feature** (through the state-level <u>Verification Settings</u> tool).

The Verification Summary tool can be used by a district to identify differences in student and staff data that might exist between the district and state-level databases.

In general, verifications are run on the current school year, though districts/states that sync data for multiple school years will have the additional ability to <u>verify data from the previous/next school</u> <u>year</u>.

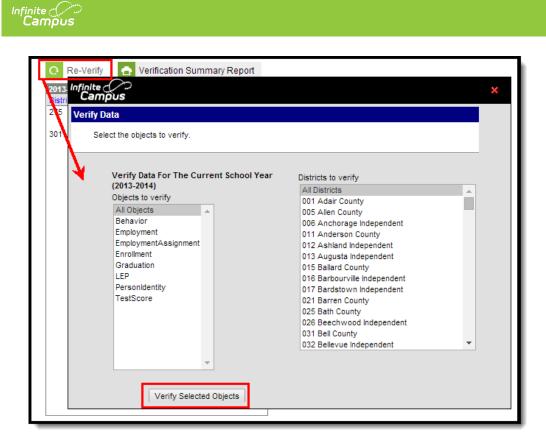

Verify Data (for Current School Year)

#### Verify Data from the Current School Year

- 1. Click the **Re-Verify** icon from the action bar. The Verify Data wizard will appear.
- 2. Select the **Objects to Verify** (described in the table below).
- 3. Click the Verify Selected Objects button. The verification process will begin.

| Object               | Description                                                                                                    |
|----------------------|----------------------------------------------------------------------------------------------------|
| All Objects          | Verify all objects (see verification manner for each object below).                                                                                                    |
| Behavior             | Verify <u>behavior records</u> exist in both the district and state, checking<br>for differences in the following fields: Behavior Event, Behavior Type,<br>Behavior Resolution Type, Behavior Role, Behavior Resolution,<br>Behavior Incident GUID and the date in which the behavior event<br>occurred. |
| Employment           | Verify <u>staff district employment records</u> exist in both the district and state, checking for differences in the record's Start Date and/or End Date.                                                                                                    |
| EmploymentAssignment | Verify <u>staff district assignment records</u> exist in both the district and state, checking for differences in the record's Start Date and/or End Date.                                                                                                    |
| Enrollment           | Verify <u>student enrollment records</u> exist in both the district and state,<br>checking for differences in the following fields: Grade Level, Service<br>Type, Start Date, End Date, Start Status and/or End Status.                                                                                   |

| Object         | Description                                                                                                    |
|----------------|----------------------------------------------------------------------------------------------------|
| Graduation     | Verify <u>student graduation records</u> exist in both the district and state,<br>checking for differences in the following fields: Diploma Date,<br>Diploma Type, Diploma Type (BIE), Date First Entered 9th Grade<br>and/or NCLB Cohort Year. Verification will only check graduation<br>records of students with a high school enrollment in the verified year. |
|                | For proper reporting of graduation records, all local high school<br>grades must be <u>mapped to a state grade</u> that is matched to a<br>federal NCES grade level of 9, 10, 11 or 12 in the<br>stateGradeLevelDefinitions table.                                                                                                    |
| LEP            | Verify student LEP records exist in both the district and state,<br>checking for differences in the following fields: Program Status,<br>Identified, Expected Exit Date, Exit Date, First Year Monitoring,<br>Second Year Monitoring, Parent Notified Date, Parent Declined.                                                                                       |
| PersonIdentity | Verify <u>person/identity records</u> exist in both the district and state,<br>checking for differences in the following fields: Last Name, First<br>Name, Middle Name, Gender, Birth Date, SSN, Person GUID,<br>Race/Ethnicity, State ID and/or Staff State ID.                                                                                                   |
| TestScore      | Verify test scores of <u>state published tests</u> exist in both the District<br>and State Editions, checking for differences in the following fields:<br>Date, Scale Score, Raw Score and Percentile. Only test scores<br>associated with the verified year will be checked.                                                                                      |

Processing time will depend on a variety of factors, including bandwidth limitations, state-level settings and pending requests. The **Timestamp** column of the Verification Results table will display a "(!)" after an existing date or an N/A value for the column of the requested verification while the process completes.

| 211         Grayson County         99.89%         Legend         Distinct         At District         At State         At State         At District           215         Green County         99.90%         99.91%         06/01/2011 10:06:44         1130         1129         1         1         0           221         Greenup County         97.91%         District Assignment         66.33%         06/01/2011 10:06:44         1019         574         1019         445         0         445           231         Hardin County         99.87%         06/01/2011 10:06:17         455         404         455         51         0         51           235         Hardin County         99.87%         06/01/2011 10:06:12         2571         2571         2589         2         2         0                                                                                                    | Differences<br>tt<br>0<br>0 |
|----------------------------------------------------------------------------------------------------|-----------------------------|
| Behavior         99.90%         Distinct         At late         At late         < | 0                           |
| 221         Greenup County         97.91%           225         Hancock County         99.95%           231         Hardin County         99.87%           235         Hardin County         99.87%                                                                                                    | -                           |
| 225         Hancock County         99.95%         Employment         88.79%         06/01/2011 10:06:40         1019         574         1019         445         0         445           231         Hardin County         99.87%         Employment         88.79%         06/01/2011 10:06:17         455         404         455         51         0         51           235         Hardin County         99.87%         99.92%         06/01/2011 10:06:12         2571         2569         2         2         0                                                                                                    | 0                           |
| 231         Hardin County         99.87%         Employment         68.75%         06/01/2011 10:06:17         455         404         455         51         0         51           235         Hardin County         99.87%         06/01/2011 10:06:21         2571         2569         2         2         0                                                                                                    |                             |
| 235 Harlan County 99.92% Enrollment 99.92% 06/01/2011 10:06:21 25/1 25/1 25/9 2 2 0                                                                                                    | 0                           |
| 235 Harlan County 99.92%                                                                                                    | 0                           |
| Graduation 99.91% 06/01/2011 10:06:44 1130 1129 1 1 0                                                                                                    | 0                           |
| 236 Harlan Independent 99.90%                                                                                                    | 0                           |
| 241 Harrison County 99.97%                                                                                                    | 5                           |
| 245 Hart County 99.73%                                                                                                    | -                           |
| 246 Hazard Independent 100.00% TestScore 66.67% 05/31/2011 13:09:38 (t) 3 3 2 1 1 0                                                                                                    | 0                           |

Pending - Verification In-Progress

#### **Verification Progress**

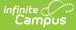

All verification requests go through four stages: **Pending, Requested, Processing** and **Complete**.

Requests begin in the pending stage, where the <u>Task Scheduler</u> tool is used to throttle the number of verifications run at a time. If the maximum number is reached, the remaining requests are held in the *Pending* status until space opens up. The status moves to *Processing* once the data is received. When all data is received and the request is done, the status is *Complete*.

A user may need to manually refresh the tool to see completed results. To refresh results, click the Verification tool in the Index or the Verification Summary tab. Then select the appropriate entry in the DIS Verification Results editor to open the table and review results.

The Verification Summary tool only displays the most current results; it does not log historical results. Therefore, a user may wish to use the <u>Verification Summary Report</u> button to generate a copy of verification data that can be saved for historical purposes.

#### Verify Data from the Previous or Next School Year

Some districts may have the ability to verify data from the previous and/or next school years, if that district currently syncs data from multiple school years. These districts should review the information on the <u>Syncing Data from Multiple School Years</u> page before attempting to verify data from the previous and/or next school year.

If the district syncs data for the previous and/or next school year, this tool will allow verification of that data. The user should set the **Year** field of the Campus toolbar to the appropriate year and follow the <u>standard steps for verifying data</u>.

### **Analyze Verification Results**

The Verification Results table displays results of the last verification, regardless of whether it was requested by the district or the state. Results are displayed in a statistical format and include all schools in the district. Select the district name in the DIS Verification Results editor to view the latest set of results.

Not all differences shown in the Verification Summary reports are failures. Some data may reflect expected differences.

|                      |                                  |                         | _ |                                   |         |                         |         |             |           |              |    |             |            |
|----------------------|----------------------------------|-------------------------|---|-----------------------------------|---------|-------------------------|---------|-------------|-----------|--------------|----|-------------|------------|
| 2012-201<br>District | 13 DIS Verification Resu<br>Name | Its<br>Overall Accuracy |   | Verification Results fo<br>Object |         | nup County<br>Timestamp |         | otal Record | le        | Total Errors |    | ssing       | Difference |
| 211                  | Grayson County                   | 99.89%                  |   | object                            | Legend  | mestamp                 |         | At District |           | Total citors |    | At District |            |
| 215                  | Green County                     | 99.90%                  |   | Behavior                          | 98.82%  | 03/04/2013 11:08:44     |         | 680         |           | 8            | 6  | 1           | 1          |
| 221                  | Greenup County                   | 97.91%                  |   | Employment                        | 91.16%  |                         |         | 575         |           | 51           | 49 | 2           | 0          |
| 225                  | Hancock County                   | 99.95%                  |   |                                   | 99.04%  |                         |         | 728         | 725       | 31           | 40 | 2           | 0          |
| 231                  | Hardin County                    | 99.87%                  |   | EmploymentAssignment              |         |                         |         |             |           | 1            | 5  | 2           | U          |
| 235                  | Harlan County                    | 99.92%                  |   | Enrollment                        | 99.73%  | 05/08/2013 14:56:27     | 3681    | 3681        | 3677      | 10           | 4  | 0           | 6          |
| 236                  | Harlan Independent               | 99.90%                  |   | Graduation                        | 80.09%  | 03/04/2013 11:08:42     | 919     | 917         | 919       | 183          | 0  | 2           | 181        |
| 241                  | Harrison County                  | 99.97%                  |   | LEP                               | 100.00% | 03/04/201011:09:06      | 1       | 1           | 1         | 0            | 0  | 0           | 0          |
| 245                  | Hart County                      | 99.73%                  |   | PersonIdentity                    | 99.67%  | 03/04/201 1-08-50       |         | 6921        | 6905      | -23          | 17 | 1           | 5          |
| 245                  | Hazard Independent               | 100.00%                 |   | TestScore                         |         | 03/04/2013 Status: C    | omplete | (03/04/2013 | 11:09:40) | 1            | 0  | 0           | 0          |

Completion Status of Verification

Hovering the mouse over the link in the **Timestamp** column will indicate the current status of the verification.

If the verification has been requested and/or is still processing, an exclamation point "!" will appear in the **Timestamp** column. Hovering the mouse over it will indicate a status of "Pending" and the date/time the request was initiated.

### **Review Specific Data Errors**

The details of completed verifications are available by selecting a link from the **Timestamp** column of the Verification Results editor.

| Object               | Accuracy | Total Rec               |          |           |  |
|----------------------|----------|-------------------------|----------|-----------|--|
|                      | Legend   |                         | Distinct | At Distri |  |
| Behavior             | 82.38%   | 06/13/2011 13:27:03 (!) | 914      | 754       |  |
| Employment           | 55.96%   | 06/13/2011 13:26:33 (!) | 1912     | 1071      |  |
| EmploymentAssignment | 99.82%   | 06/13/2011 13:27:05 (!) | 4372     | 4366      |  |
| Enrollment           | 99.75%   | 07/22/2011 08:55:04 (!) | 1621     | 1620      |  |
| Graduation           | 74.07%   | 07/22/2011 08:52:04 (!) | 27       | 25        |  |
| LEP                  |          | 06/13/2011 13:28:05     | 0        | 0         |  |
| PersonIdentity       | 98.55%   | 06/13/2011 13:28:05 (!) | 6083     | 6019      |  |
| TestScore            |          | 06/13/2011 13:28:05     | 0        | 0         |  |

Link to Verification Detail Report

Selecting a hyper-linked time from the Timestamp column will generate a report with summary information and the specific records identified as erroneous. This report is broken into the following three sections.

#### **Header/Syncing Rules**

The top of the report describes the logic used to compare existing records between state and district as well as syncing rules to consider when analyzing report data.

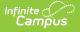

| 0902 Butte School District #1 District<br>Generated on 10/05/2012 02:57:41 PM Page 1                                                                                                    | Enrollment Verification Report<br>Comparison of District Enrollment Data With State Data<br>Butte School District #1 Verified: 02/08/2012 10:14 |
|----------------------------------------------------------------------------------------------------|----------------------------------------------------------------------------------------------------|
| Enrollment Verification Results                                                                                                    |                                                                                                    |
| The Enrollment Verification will compare all enrollment recor<br>column of the report may suggest a reason related to record                                                                                                    | ds existing at the district and state in the school year selected for verification. The Details<br>differences.                                 |
| Enrollment Sync Rules                                                                                                    |                                                                                                    |
| Local and/or state-level settings may intentionally prevent sy                                                                                                    | ncing of certain enrollments. The following criteria can prevent enrollments from syncing:                                                      |
| <ul> <li>Individual Enrollment marked as state exclude</li> <li>Grade Level marked as state exclude</li> <li>System Preference - Enrollment Overlap Behavi</li> <li>System Preference - Accept State Excluded Gra</li> <li>Unmapped State/Regional Grade Levels</li> </ul> |                                                                                                    |
| The success of Enrollment object syncing depends on the su                                                                                                    | uccessful syncing of these parent objects:                                                                                                    |
| <ol> <li>District</li> <li>Reporting Entity*</li> <li>School</li> <li>Calendar</li> <li>ScheduleStructure</li> <li>StructureGradeLevel</li> <li>PersonIdentity</li> </ol>                                                                                                  |                                                                                                    |
| *Localized object, not applicable to all customers                                                                                                    |                                                                                                    |

Example of Enrollment Verification Detail Report - Header

#### **District Verification Summary**

The District Verification Summary lists the amount of records at district and state, the amount of records missing at both district and state and how many records have field differences when comparing values between district and state for each school in the reporting district.

| Total                          | District Count | State Count | Missing At State | Missing At District | With Field Difference |
|--------------------------------|----------------|-------------|------------------|---------------------|-----------------------|
| Butte School District #1 - ALL | 4174           | 4172        | 2                | 0                   | 0                     |
| 11-12 Butte High School        | 1284           | 1284        | 0                | 0                   | 0                     |
| 11-12 East Middle School       | 638            | 638         | 0                | 0                   | 0                     |
| 11-12 Emerson Elementary       | 378            | 377         | 1                | 0                   | 0                     |
| 11-12 Hillcrest Elementary     | 390            | 390         | 0                | 0                   | 0                     |
| 11-12 Kennedy Elementary       | 291            | 291         | 0                | 0                   | 0                     |
| 11-12 Margaret Leary Elementar | 313            | 313         | 0                | 0                   | 0                     |
| 11-12 West Elementary          | 463            | 463         | 0                | 0                   | 0                     |
| 11-12 Whittier Elementary      | 417            | 416         | 1                | 0                   | 0                     |

Example of Enrollment Verification Detail Report - District Verification Summary

#### **School-Level Breakdown of Record Errors**

The final section of the report provides a school-by-school breakdown of which records are missing at the district, which records are missing at the state and which records have different values between the state and district..

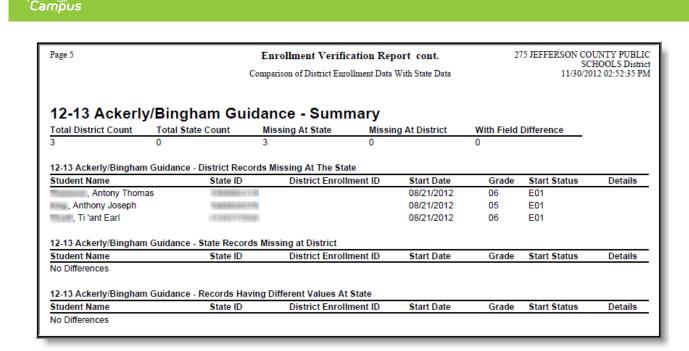

Example of Enrollment Verification Detail Report - School-Level Breakdown of Record Errors

### **Generate the Verification Summary Report**

The Verification Summary tool does not log historical verification results shown in the Verification Results table. To save verification data for historical purposes, generate the Verification Summary Report.

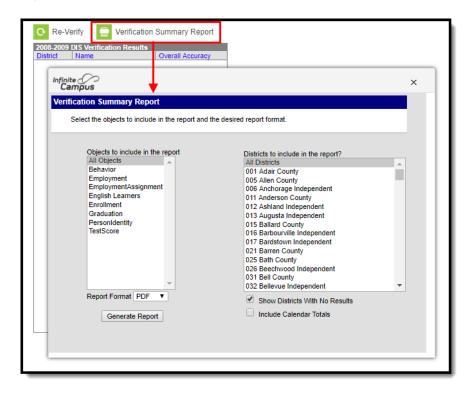

Generate Verification Summary Report

Infinite 了 🗐

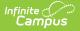

To ensure that the Verification Summary Report reflects the most current data available, Infinite Campus recommends generating it directly after running a new verification.

To generate a report with the results of the last verification:

- 1. Click the **Verification Summary Report** icon located in the action bar. The Verification Summary Report editor will appear.
- 2. Select the applicable **Objects to Include in the Report** (described in the table below).
- 3. Select the appropriate style from the **Format** field of the report and click the **Generate Report** button.

| Object               | Description                                                                                                    |
|----------------------|----------------------------------------------------------------------------------------------------|
| All Objects          | Verify all objects (see verification manner for each object below).                                                                                                    |
| Behavior             | Verify <u>behavior records</u> exist in both the district and state,<br>checking for differences in the following fields: Behavior Event,<br>Behavior Type, Behavior Resolution Type, Behavior Role, Behavior<br>Resolution, Behavior Incident GUID and the date in which the<br>behavior event occurred.                                                                                                    |
| Employment           | Verify <u>staff district employment records</u> exist in both the district<br>and state, checking for differences in the record's Start Date and/or<br>End Date.                                                                                                    |
| EmploymentAssignment | Verify <u>staff district assignment records</u> exist in both the district and<br>state, checking for differences in the record's Start Date and/or End<br>Date.                                                                                                    |
| Enrollment           | Verify <u>student enrollment records</u> exist in both the district and<br>state, checking for differences in the following fields: Grade Level,<br>Service Type, Start Date, End Date, Start Status and/or End Status.                                                                                                    |
| Graduation           | Verify student graduation records exist in both the district and<br>state, checking for differences in the following fields: Diploma<br>Date, Diploma Type, Diploma Type (BIE), Date First Entered 9th<br>Grade and/or NCLB Cohort Year. Verification will only check<br>graduation records of students with a high school enrollment in the<br>verified year.<br>For proper reporting of graduation records, all high school grades<br>must be <u>mapped to a state grade</u> that is matched to a federal<br>NCES grade level of 9, 10, 11, or 12 in the<br>stateGradeLevelDefinitions table |

| Object         | Description                                                                                                    |
|----------------|----------------------------------------------------------------------------------------------------|
| LEP            | Verify student LEP records exist in both the district and state,<br>checking for differences in the following fields: Program Status,<br>Identified, Expected Exit Date, Exit Date, First Year Monitoring,<br>Second Year Monitoring, Parent Notified Date, Parent Declined.  |
| PersonIdentity | Verify <u>person/identity records</u> exist in both the district and state,<br>checking for differences in the following fields: Last Name, First<br>Name, Middle Name, Gender, Birth Date, SSN, Person GUID,<br>Race/Ethnicity, State ID and/or Staff State ID.              |
| TestScore      | Verify test scores of <u>state published tests</u> exist in both the District<br>and State Editions, checking for differences in the following fields:<br>Date, Scale Score, Raw Score and Percentile. Only test scores<br>associated with the verified year will be checked. |

The report will generate a summary of verification results similar to those appearing in the Verification Results editor. For example, the first page of the report might look like this (PDF example).

| <b>32002 Pierre 32-2 D</b><br>Generated on 08/05/2011 10:22:5                                                                                |                      |                  |             | Verifica                   | ntion S    | ummary F    | Report |                     |             |
|----------------------------------------------------------------------------------------------------|----------------------|------------------|-------------|----------------------------|------------|-------------|--------|---------------------|-------------|
| Employment Sync Rules                                                                                                    | ncing depends on the | successful sw    | ncing of th | ese parent                 | objects:   |             |        |                     |             |
| 1. District     2. Reporting Entity*     3. School     4. Calendar     5. ScheduleStructure     6. StructureGradeLevel     7. PersonIdentity | iting depends on the | Successiul Sy    |             | ese parent                 | 0036015.   |             |        |                     |             |
| Localized object, not applicable to all                                                                                                    | customers            |                  |             |                            |            |             |        |                     |             |
| 2010-2011 Verificatio                                                                                                    | on Results f         | or Empl          |             |                            |            |             |        |                     |             |
| District                                                                                                    | Last Verified        | Accuracy         | Distinct    | otal Record<br>At District |            | Error Count |        | sing<br>At District | Differences |
| Fotal<br>2002 Pierre 32-2 - ALL                                                                                                    | 08/05/2011 09:42     | 82.35%<br>82.35% | 918<br>918  | 757<br>757                 | 917<br>917 | 162<br>162  | 1      | 161<br>161          | 0           |

Verification Summary Report (Employment)

# **Verification Results Table Fields**

The following information is available on columns within the Verification Results table.

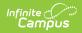

| Column                                   | Summary of Data                                                                                                    |
|------------------------------------------|----------------------------------------------------------------------------------------------------|
| Object                                   | The type of data object analyzed.                                                                                                    |
| Accuracy                                 | The percentage of accuracy of the verification results. Clicking on the <b>Legend</b><br>link will display the key related to color-coding used in this column.<br>Not all differences shown in the Verification Summary reports are failures.                                                                                          |
|                                          | Some data may reflect expected differences.         Color Coding Legend Hide         Accuracy >= 99.5%       99.5%         Accuracy >= 99.5%       99.0% - 99.5%         Verification Results for 0% 11 Aberdeen 06-1         Object       Accuracy Timestamp         Total Records       Total E         Distinct At District At State |
|                                          | Behavior         82.38%         06/13/2011 13:27:03 (I)         914         754         913         161           Employment         55.96%         06/13/2011 13:26:33 (I)         1912         1071         1911         842                                                                                                    |
|                                          | EmploymentAssignment 99.82% 06/13/2011 13:27:05 (!) 4372 4366 4371 8                                                                                                    |
|                                          | Enrollment         99.75%         07/22/2011 08:55:04 (!)         1621         1620         4           Graduation         74.07%         07/22/2011 08:52:04 (!)         27         25         27         7                                                                                                    |
|                                          | LEP 06/13/2011 13:28:05 0 0 0 0 0                                                                                                    |
|                                          | PersonIdentity         98.55%         06/13/2011 13:28:05 (!)         6083         6019         6068         88           TestScore          06/13/2011 13:28:05         0         0         0         0                                                                                                    |
|                                          | <ul> <li>Gray- No records to verify for the object         The accuracy value is derived from the following calculation and is         expressed as a percentage:</li></ul>                                                                                                    |
| Timestamp                                | The date and time at which the verification last ran at either the district or state-<br>level. Results always reflect the most recent generation. Clicking on the<br>timestamp link will generate a PDF report of the verification results for the<br>selected object.                                                                 |
| (Total<br>Records)<br><b>Distinct</b>    | This column is a sum of the total number of records currently existing at the district, plus the total number of missing records that should exist at the district. <b>Total Records: At District + Missing: At District = Distinct</b>                                                                                                 |
| (Total<br>Records)<br><b>At District</b> | This column is the total number of records currently existing at the district level.                                                                                                    |
| (Total<br>Records)<br><b>At State</b>    | This column is the total number of records currently existing at the state level.                                                                                                    |
| Total<br>Errors                          | This column is the sum of all missing records and differences.<br>Missing: At State + Missing: At District + Differences = Total Errors                                                                                                    |

| Column                          | Summary of Data                                                                                                    |
|---------------------------------|----------------------------------------------------------------------------------------------------|
| (Missing)<br><b>At State</b>    | The total number of district-level records that do not exist at the state.                                                                                                    |
| (Missing)<br><b>At District</b> | The total number of state-level records (related to the district) that do not exist at the district.                                                                                                    |
| Differences                     | This is a count of the records existing at the district and the state where values in<br>a key field differ. It is expressed as a total number of missing records subtracted<br>from the total number of errors.<br><b>Total Errors - (Missing: At State + Missing: At District) = Differences</b> |

# **Related Tools**

Users may wish to analyze the data returned by this report in conjunction with the manual resync process of the <u>Resync State Data</u> tool.

The following reports (located elsewhere in the Campus product) are included within the Verification Summary tool. These reports are available as stand-alone reports only at the district-level:

- State Enrollment Verification Report
- State Person Identity Verification Report

State-level users may wish to view the <u>Verification Summary (State)</u> information.